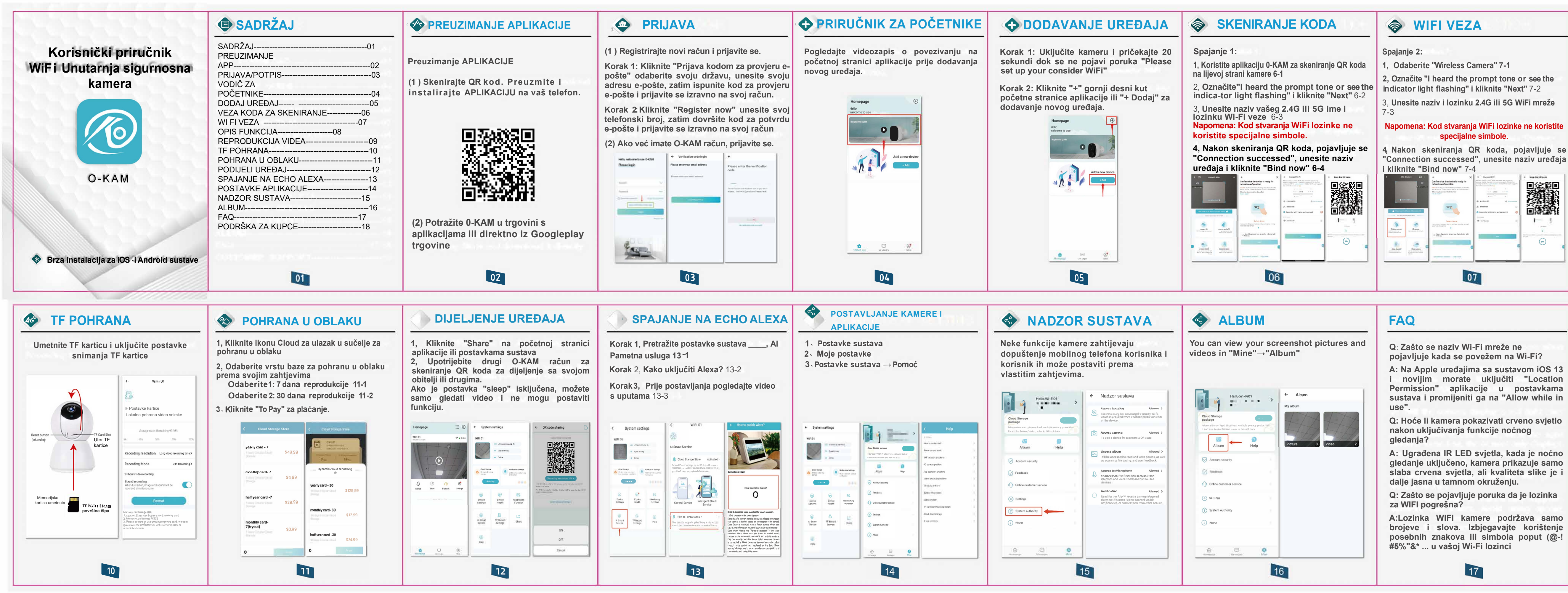

- 
- 
- 

**D** ※ ---

Poven's **CO** Human from � "' ,,, -·-

## **� OPIS FUNKCIJA**

 $|o\rangle$  or  $|o\rangle$ 

**HELLER** 

### **[):J 1, Uživo**

- **GI Postavke sustava to Pohrana u oblaku**
- **l§J Detekcija kretanja**
- **�� Puni zaslon � Super HD/HD/SD**
- **{I Zvuk**
- **r. Interkom**
- **• PTZ Dodatno»**
- **lfil No**ć**no gledanje**
- **i** Sirena
- **illl Snimka zaslona CDJ Snimanje**
- **;£;: Detekcija zaslona**
- **W Podru**č**je aktivnosti**
- **:1: Tra**ž**enje osoba 0 Okvir s oblikom**
- **4) 2, Reprodukcija u oblaku**
- **3** 3, **TF kartica**

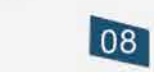

**@)** *)1* 

'

**TOBERLAS** 

 $\begin{array}{c}\n\circ \\
\circ \\
\circ \\
\circ \\
\circ\n\end{array}$ 

--

**E ILl** 

Record

**[QJ** 

**l7J**  --

...

# **FAQ**

**Q: Mora li se aplikacija platiti?** 

**A: Aplikacija je besplatna, bit će vam naplaćeno ako odaberete pohranu u oblaku (kliknite Postavke sustava - pohrana u oblaku - odaberite standard naplate u oblaku), ali pohrana na TF kartici je besplatna.**

**Q: Nije moguće spojiti se na WiFi ili videozaslon nije gladak?** 

**A: 1. Stavite kameru što bliže WiFi ruteru, 5G WiFi je brži od 2.4G, ali prodor signala je slabiji od 2.4G mreže.** 

**2, Naša kamera ne podržava uređaj** 

**za all -in-one optičke rutere.** 

**3, Razmijenite DPI iz Super HD-a, HD-a ili SD-a (na stranici 8)**

**Q:Kako resetirati kameru kada je izvan mreže ili ne radi?**

**A:Dugo pritisnite tipku za resetiranje (blizu utora za SD karticu) 5 sekundi, glas vas obavještava da je resetiranje uspješno.** 

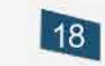

### ♦ **REPRODUKCIJA VIDEA**

**1, Reprodukcija u oblaku** 

**Odaberite datum i vrijeme za reprodukciju u oblaku** 

**2, Reprodukcija TF kartice** 

**Odaberite datum i vrijeme za reprodukciju TF kartice**

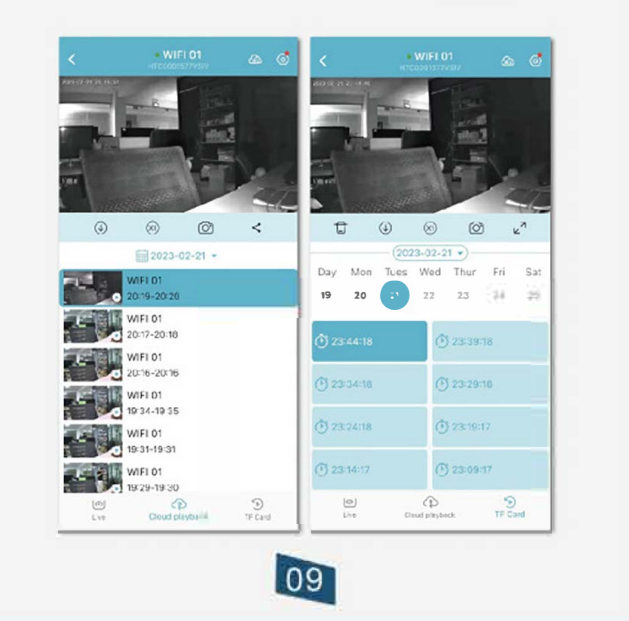

### **PODRŠKA ZA KUPCE**

**1, Upute služe samo kao referentno štivo.** 

**2, Firmver možete nadograditi u Postavkama sustava - Zdravlje uređaja** 

**3, Ne koristite ovaj uređaj u vlažnim, prašnjavim ili mjestima lako dostupnim djeci.** 

**Zahvaljujemo što ste odabrali naš proizvod. Svi** 

**naši proizvodi dolaze s doživotnim jamstvom.** 

19

**Za sva dodatna pitanja slobodno nas kontaktirajte:**

robas@robas.si